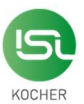

# Datenformate im Tief-, Erd- und Straßenbau

Stand November 2023

Ersteller: Frank Kocher isl-kocher GmbH

Webseite: www.isl-kocher.com Blog: www.bim-tiefbau.de

Kontakt bei Rückfragen oder Hinweisen: kontakt@isl-kocher.com

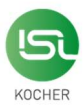

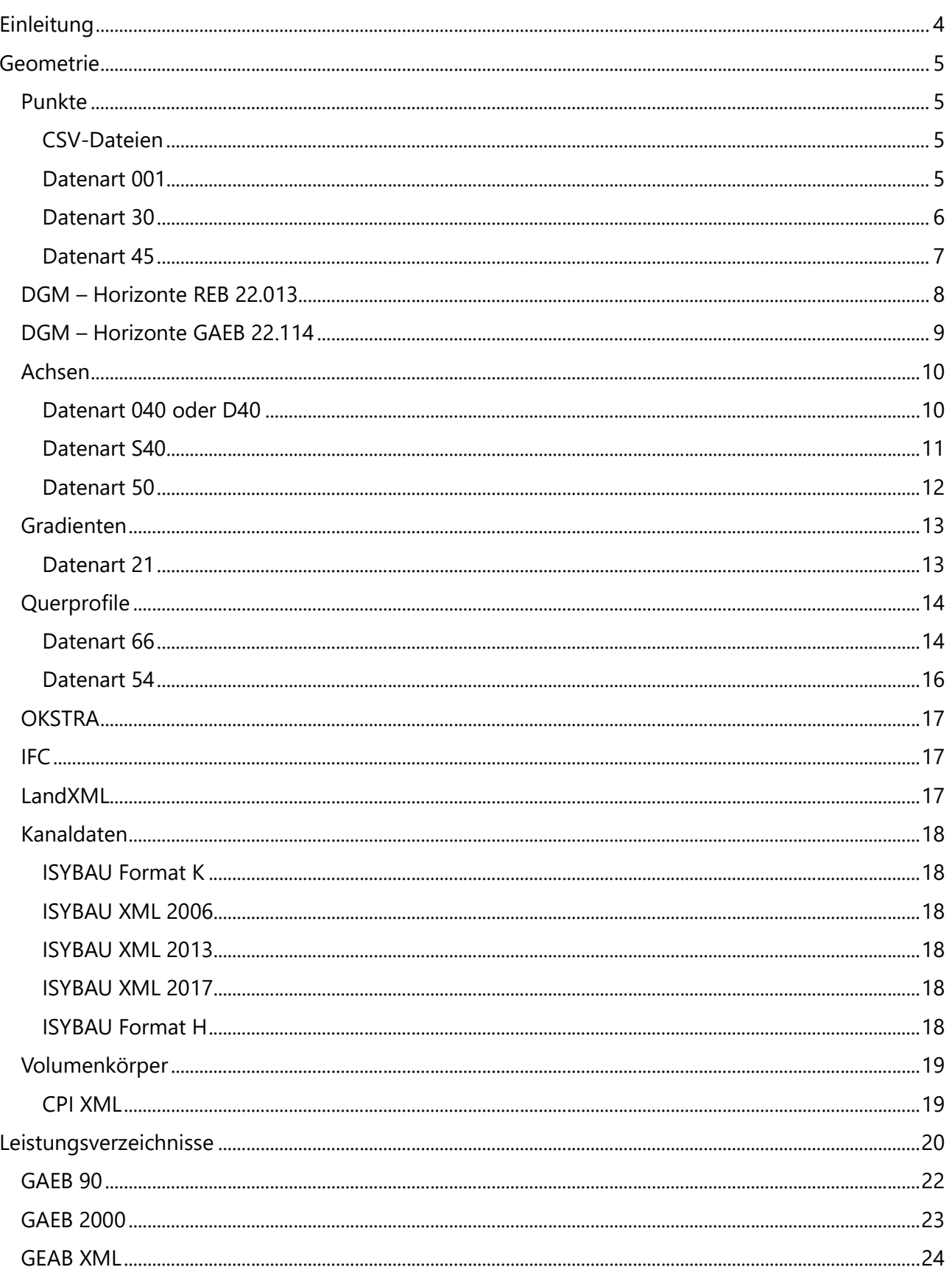

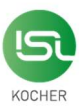

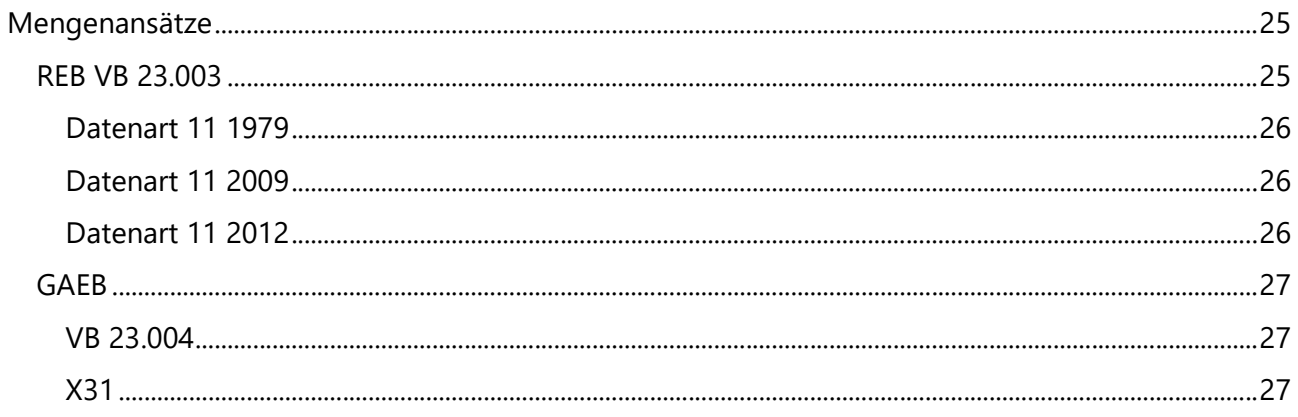

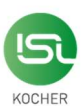

# Datenformate im Tief-, Erd- und Straßenbau **Einleitung**

Im Folgenden werden Formate und Datenarten beschrieben, die in der Baupraxis häufig vorkommen.

Die einzelnen REB-Verfahrensbschreibungen enthalten noch eine Vielzahl von Datenarten, die für die tägliche Praxis weniger interessant sind und in den REB-VB nachzulesen sind.

Neben den eigentlichen Formatbeschreibungen wird auch auf Vor- und Nachteile und die Einsatzzwecke eingegangen.

Viele Formate sind nach heutigen Anforderungen unzureichend und stammen z.T. noch aus der Lochkarten–Zeit.

Aus Sicht der EDV- Anbieter sollte heute mit umfassenden Formaten, die ganze Datenmodelle und nicht nur einzelne Datentypen enthalten, gearbeitet werden.

Zur Verfügung stehen heute OKSTRA (Objektkatalog Straßenbau von der FGSV) und international LandXML.

LandXML ist nach meiner Einschätzung schon häufiger im Einsatz, da international eingesetzte Systeme diesen Standard unterstützen.

OKSTRA ist schon seit Jahren veröffentlicht, wird aber ganz selten den Baufirmen als Datenmodell für die Ausführung bereitgestellt.

Seit 2018 ist jedoch eine neue REB VB 22.013 veröffentlicht, die anstelle der alten REB - Datenarten 45/49/58 nun OKSTRA-Daten zur Prüfung der Prismenabrechnung fordert.

Einerseits kann diese Tatsache dem Thema OKSTRA neuen Schwung geben, aus Sicht eines einheitlichen Datenaustausch ist die "Konkurrenz" von OKSTRA und LandXML weniger sinnvoll.

Zu OKSTRA und LandXML findet man im Internet eine Beschreibung des Datenmodells. Diese Modelle sind deutlich komplexer als die hier beschriebenen Formate. Für den Anwender ist es in der Regel nicht sinnvoll, sich mit den Details dieser Schnittstellen auseinander zu setzen. Aus diesem Grund wird daher hier nicht darauf eingegangen.

Die Beschreibung aller Format in diesem Dokument erfolgt ohne Gewähr, die Quellen sind heute leider nicht mehr in jedem Fall eindeutig.

# Punkte

# CSV-Dateien

Die Abkürzung "CSV" steht für "Comma-separated values".

Herkunft: CSV ist das ASCII-lesbare Format von Microsoft Ecxel.

Verwendung: Alle gängigen Totalstationen und GPS-Rover können gemessene Punkte in diesem Format ausgeben. CAD- und Abrechnungssysteme wie der isl-baustellenmanager können diese Punktinformation lesen.

### Beispiel:

1005,2493692.5470,5653924.1770,48.3140,4711 1006,2493571.6420,5654007.7350,48.1830,0815

Aufbau: ASCII-Format mit Spaltentrennzeichen. Es besteht keine feste Definition, ob das Dezimaltrennzeichen wie in der englischsprachigen Welt ein Punkt und der Spaltentrenner ein Komma oder das Dezimaltrennzeichen ein Komma und der Spaltentrenner ein Semikolon ist.

Die Reihenfolge der Spalten ist grundsätzlich auch beliebig, häufigster Fall ist

Punktnummer, Rechtswert, Hochwert, Höhe, Code

Fehlerquelle: Voreinstellung bei amerikanischer Software ist oft

Punktnummer, Hochwert, Rechtswert, Höhe, Code

Beachtet man das nicht, erscheint die Grafik nach Import der Koordinaten um 90° gedreht!

# Datenart 001

Herkunft: In einem Dokument zu OKSTRA wird die Datenart 001 als Format der FGSV bezeichnet.

Verwendung: Datenaustausch von Punktinformationen (Koordinaten)

### Beispiel:

001 60001 3271237.567 5461246.874 223.919 019 Aufbau: Festes, spalten-orientiertes Format.

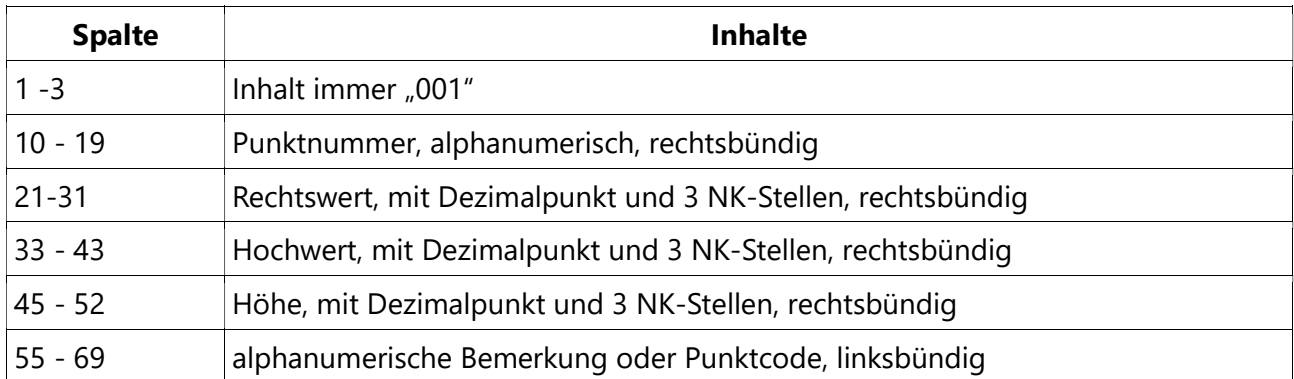

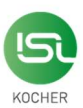

Herkunft: REB VB 20.214, Auswertung elektrooptischer Tachymeteraufnahmen

Verwendung: Datenaustausch von Punktinformationen (Koordinaten)

### Beispiel:

zurzeit nicht verfügbar.

### Aufbau: Festes, spalten-orientiertes Format.

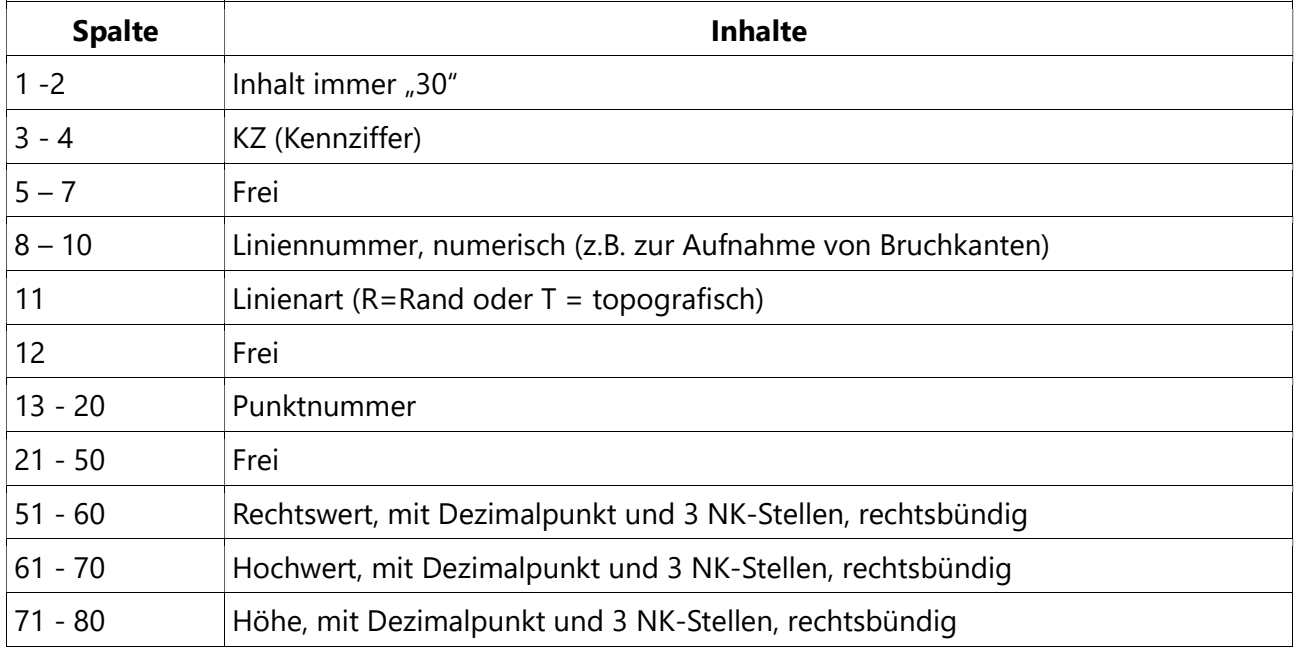

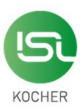

Herkunft: REB VB 22.013 Massen und Oberflächen nach Prismen und REB VB 20.003 Querprofilbestimmung durch Interpolation.

Verwendung: Datenaustausch von Punktinformationen (Koordinaten)

#### Beispiel:

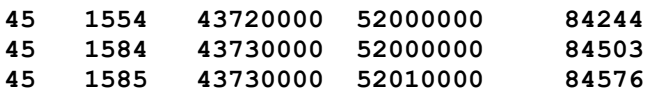

Aufbau: Festes, spalten-orientiertes Format.

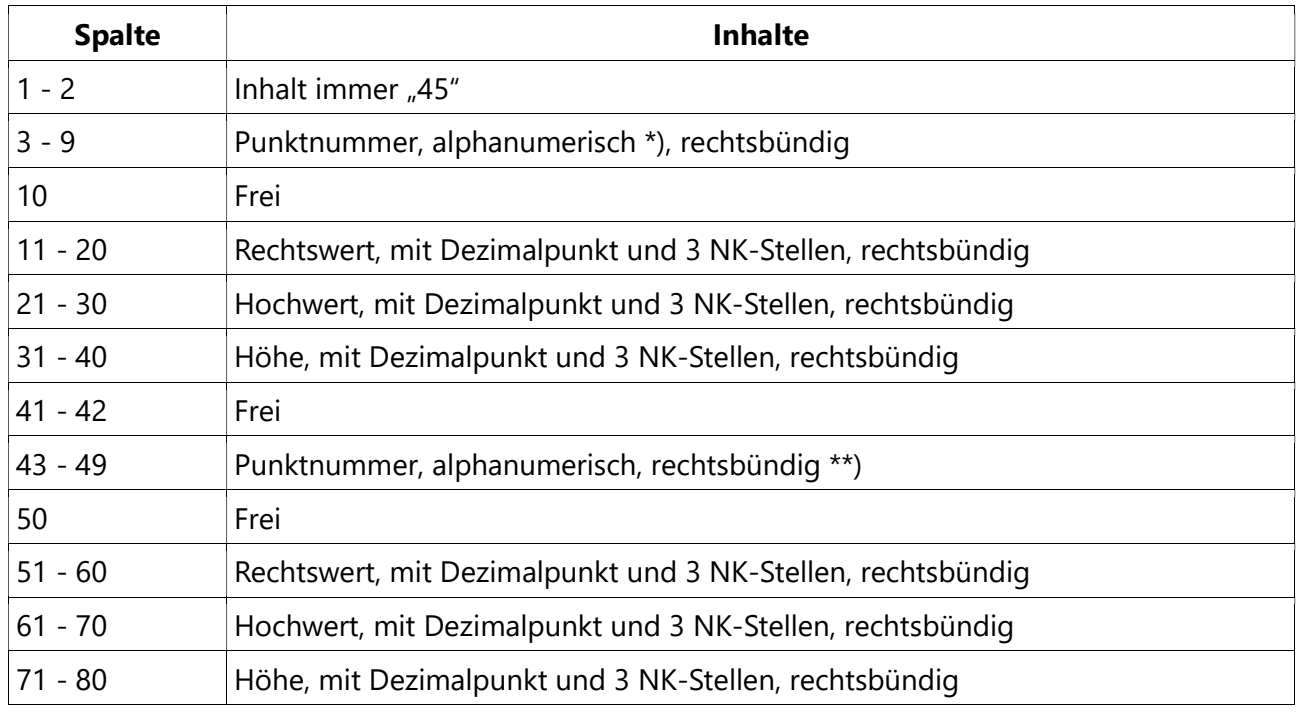

\*) gemäß VB 20.003, Absatz 2.5.2. bzw. VB 22.013 Absatz 2.2.3.

Manche Programme am Markt können jedoch nur mit numerischen Daten arbeiten!

\*\*) Zweiter Punkt je Zeile ist optional

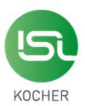

### Datenformate im Tief-, Erd- und Straßenbau DGM – Horizonte REB 22.013

#### Datenart 58

Herkunft: REB VB 22.013 Massen und Oberflächen nach Prismen

Verwendung: Datenaustausch von DGM-Horizonten.

#### Beispiel:

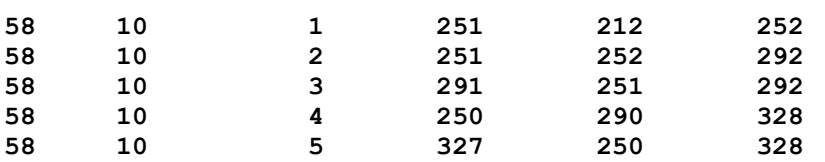

Aufbau: Festes, spalten-orientiertes Format.

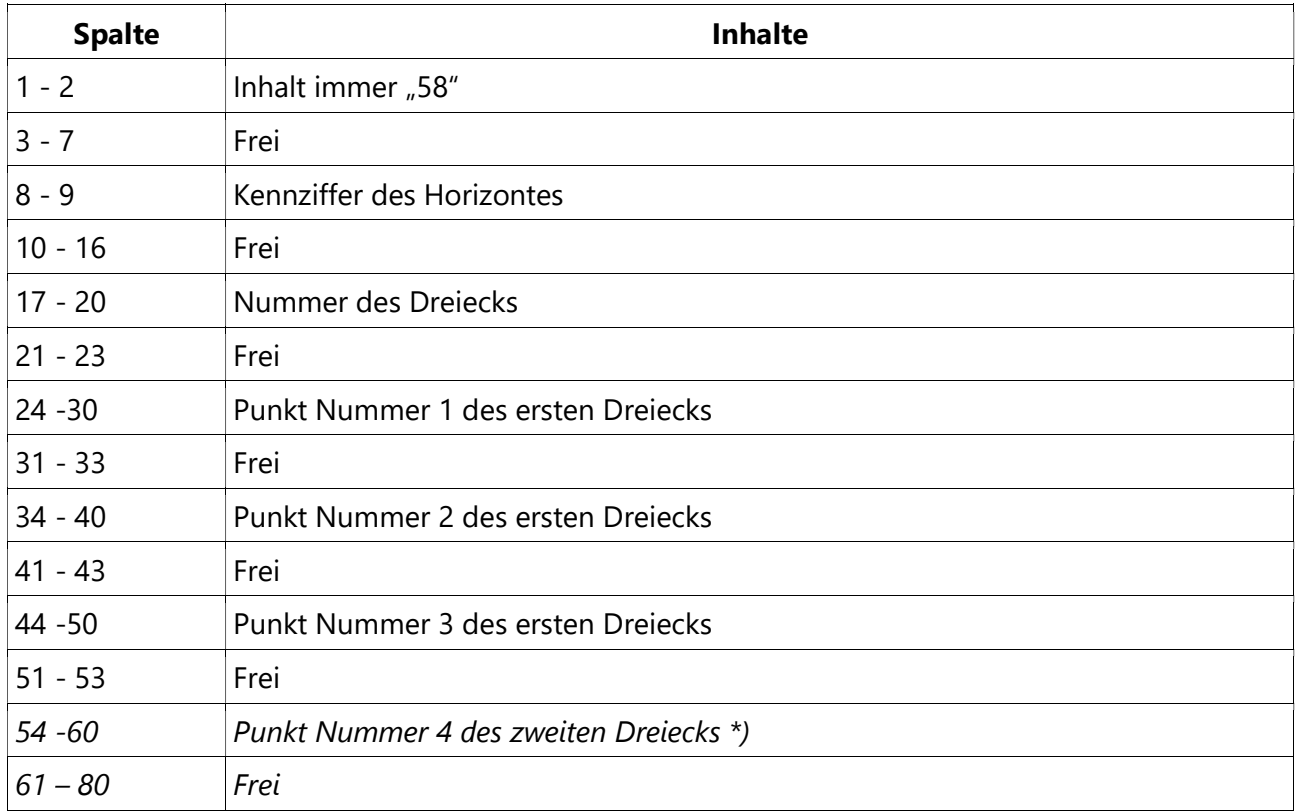

\*)Je Eingabezeile können auch 4 Punkte angegeben werden. Der vierte Punkt bildet dann mit den zwei vorhergehenden Punkten ein zweites Dreieck. In der Praxis wird diese Möglichkeit nicht verwendet.

Wichtiger Hinweis: Die Datenart ist nur gültig, wenn vorher die Punkte als Datenart 45 übergeben werden.

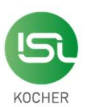

# Datenformate im Tief-, Erd- und Straßenbau DGM – Horizonte GAEB 22.114

Im Gegensatz zu dem Verfahren REB 22.013 müssen die Horizonte für obere und untere Begrenzung keinen identischen Umring besitzen, dürfen sich auch durchdringen. Als Berechnungsund Prüfverfahren hat sich GAEB 22.114 nie durchgesetzt.

Die zugehörige Datei benutzt die gängigen Datensätze der REB wie 30,49, und 58.

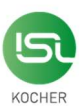

# Datenart 040 oder D40

Herkunft: Entgegen häufiger Annahme ist die Datenart 40 kein REB-Format sondern stammt aus der Zeit der IBM-Großrechner. Daher auch als Kartenart 40 bezeichnet. (Lochkarten!)

Verwendung: Datenaustausch von Achsdaten

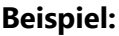

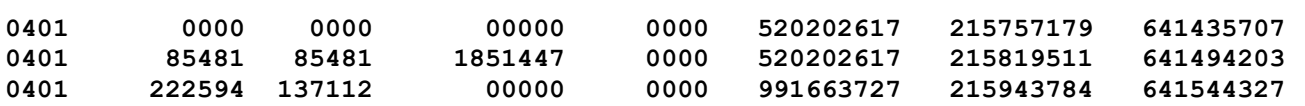

Aufbau: Festes, spalten-orientiertes Format. Aufgrund der Historie gibt es keine Institution, die ein Formatbeschreibung zur Verfügung stellt oder gar pflegt, es besteht nur ein gewisser Konsens zwischen den Software - Herstellern, wie das Format aussieht. In der Praxis findet man zwei Formate: Mit und ohne Dezimalpunkt.

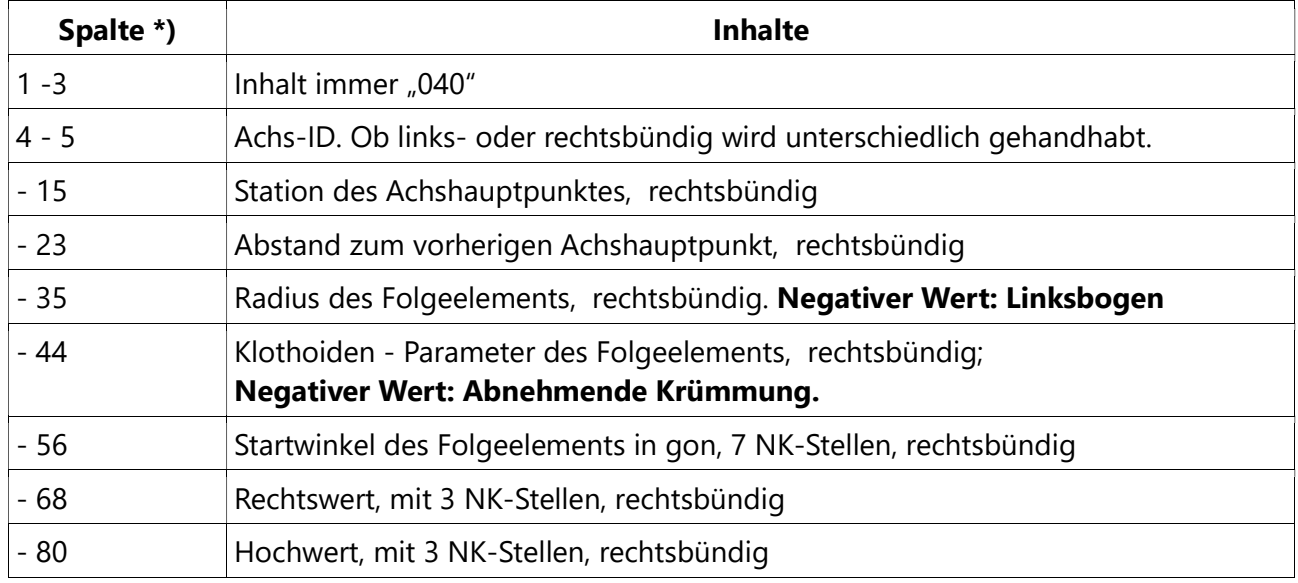

\*) Mangels offizieller Quelle ohne Gewähr und ohne Angabe einer Startspalte

Hinweise: Das Format hat viele Nachteile und sollte daher möglichst nicht verwendet werden, ist in der Praxis aber noch oft zu finden.

Nachteile:

- Es können in einer Datei maximal 99 Achsen übergeben werden, die Achsen ID is auf 2 Stellen begrenzt. Der isl-baustellenmanager kann weitere Dateien mit einer Additions-Konstante einlesen, so dass auch Achsen mit ID's größer 99 importiert werden können.
- Die Bezeichnung der Achse geht verloren
- Die Koordinaten sind durch die Rundung der NK-Stellen eigentlich zu ungenau.

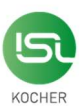

# Datenformate im Tief-, Erd- und Straßenbau Datenart S40

Herkunft: S40 ist ein Format des Planungssystems AKG Vestra und wird in Bundesländern, in denen dieses System von der Straßenbauverwaltung eingesetzt wird, der Datenart 40 bevorzugt.

Verwendung: Datenaustausch von Achsdaten (Achselemente mit Koordinaten)

#### Beispiel:

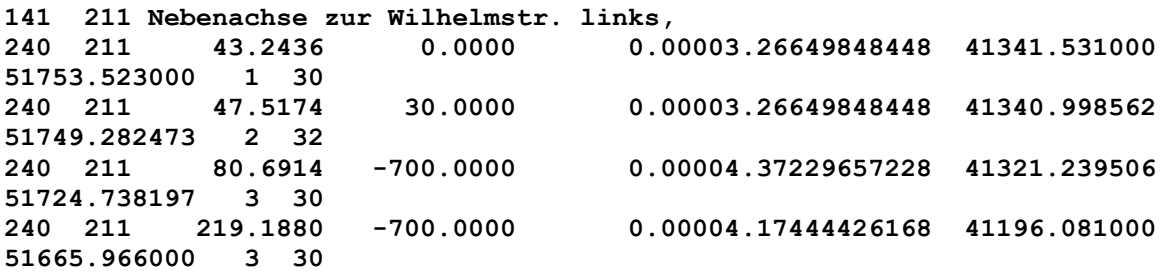

### Da das Format länger als 80 Zeichen ist, sind die Zeilen hier umgebrochen dargestellt.

Aufbau: Festes, spalten-orientiertes Format, bestehend aus der Datenart 141 (Beschreibung der Achse) und 240 (Achshauptpunkte). Für Detailinformationen verweisen wir auf das Handbuch des Herstellers.

Hinweise: Das Format hat gegenüber der Datenart 40 folgende Vorteile:

- keine Beschränkung auf 99 Achsen
- Übergaben der Achsbezeichnung. Diese ist in Projekten mit vielen Achsen sehr wichtig, da man ohne eine "sprechende" Bezeichnung den Überblick verliert.
- Bei dem Winkel eine größere Genauigkeit als bei der DA40

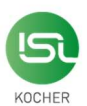

Herkunft: REB VB 20.003 (Querprofilbestimmung durch Interpolation.), REB VB 21.013 (Massenb. zwischen Begrenzungslinien), REB VB 21.003 (Massenberechnungen aus Querprofilen - Elling) und REB VB 21.033 (Oberflächenberechnung aus Querprofilen)

Verwendung: Datenaustausch von Achsdaten (Achselemente mit und ohne Koordinaten)

#### Beispiel: (ohne Koordinaten)

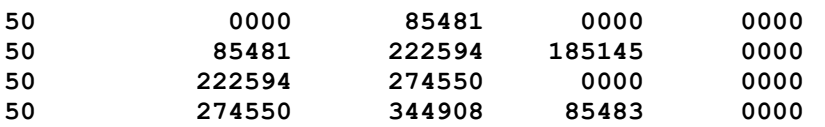

Aufbau: Festes, spalten-orientiertes Format. Tabelle: Format VB 20.003 mit Koordinaten. In der VB 21.013 fehlen die Koordinaten, die Spalten 51-80 bestehen aus Leerzeichen!

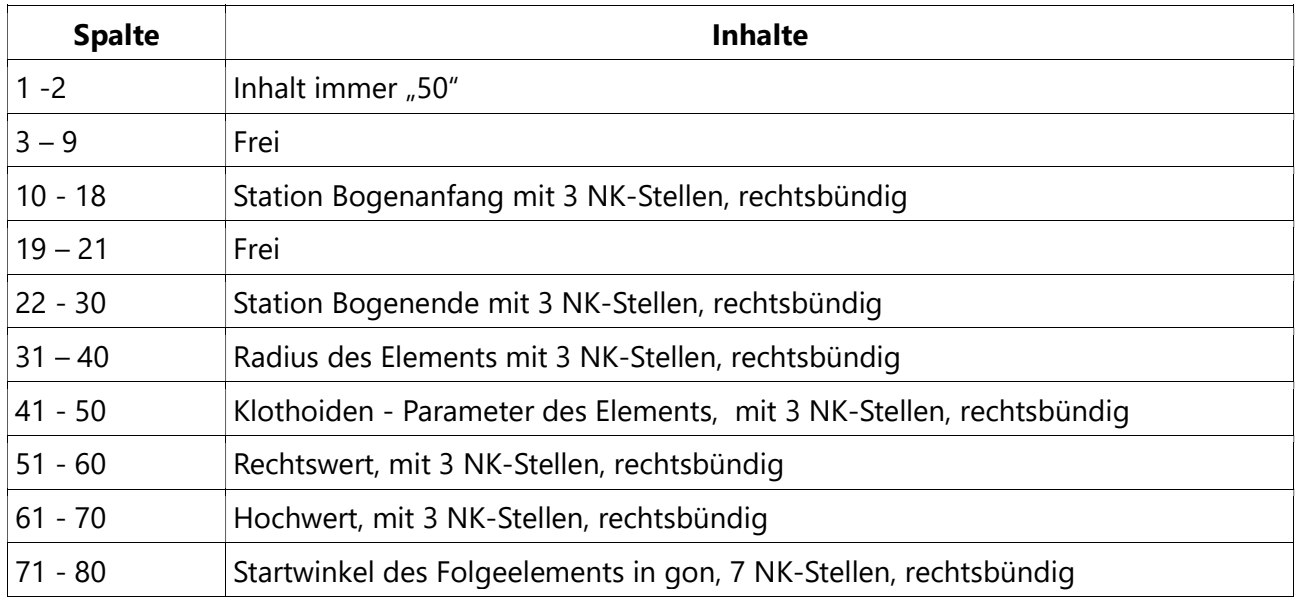

# Datenformate im Tief-, Erd- und Straßenbau Gradienten

# Datenart 21

Herkunft: Wie die Datenart 40 stammt auch die Datenart 21 aus der IBM-Lochkarten Zeit und ist nirgendwo eindeutig definiert. Hier gehen leider die Vorstellungen, wie das Format auszusehen hat, am weitesten auseinander. Siehe "Aufbau"

Verwendung: Datenaustausch von Gradientendaten

### Beispiel:

021 1 0000 785506 000000 021 1 101067 779934 250000000

Aufbau: Festes, spalten-orientiertes Format.

Es existieren in der Praxis folgende Unterschiede:

- Begrenzung auf 35 Zeichen oder Zielen mit Leerzeichen auf 80 Zeichen aufgefüllt
- Mit und ohne Dezimalpunkt

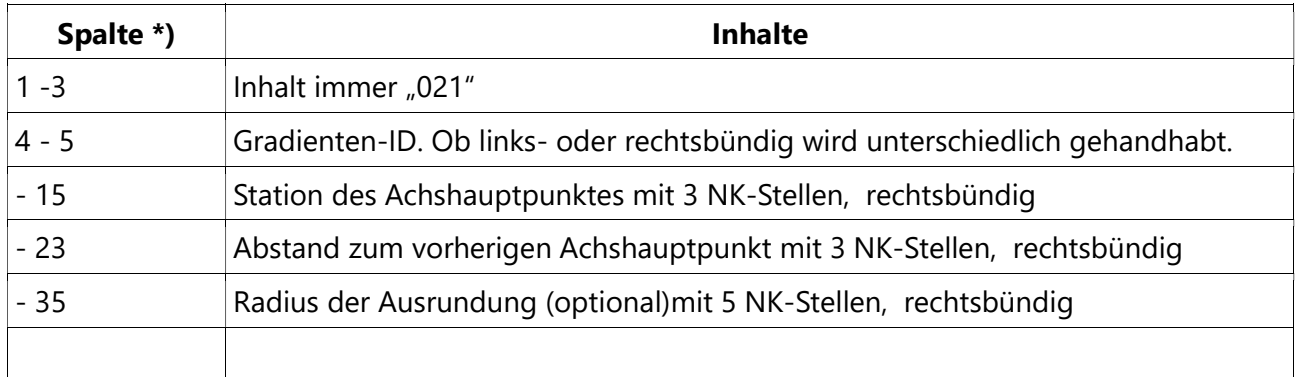

\*) Mangels offizieller Quelle ohne Gewähr und ohne Angabe einer Startspalte

Hinweis: Die Datenart 21 ist immer noch eine wichtige, häufig genutzte Form für den Datenaustausch von Gradienten. Sie weist jedoch folgende Nachteile auf:

Die Achse und das Projekt, zu der die Horizonte gehören, können nur im Dateinamen übergeben werden, eine Verwechslung ist also möglich!

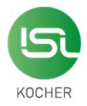

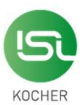

# Datenformate im Tief-, Erd- und Straßenbau **Querprofile**

# Datenart 66

Herkunft: REB, z.B. VB 21.013

Verwendung: Datenaustausch von Querprofildaten

Beispiel:

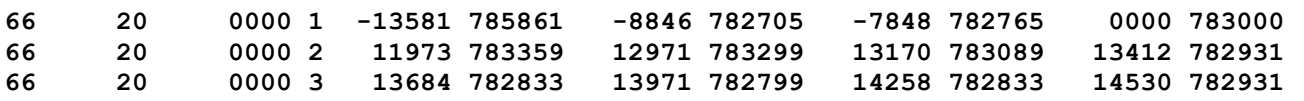

Aufbau: Festes, spalten-orientiertes Format.

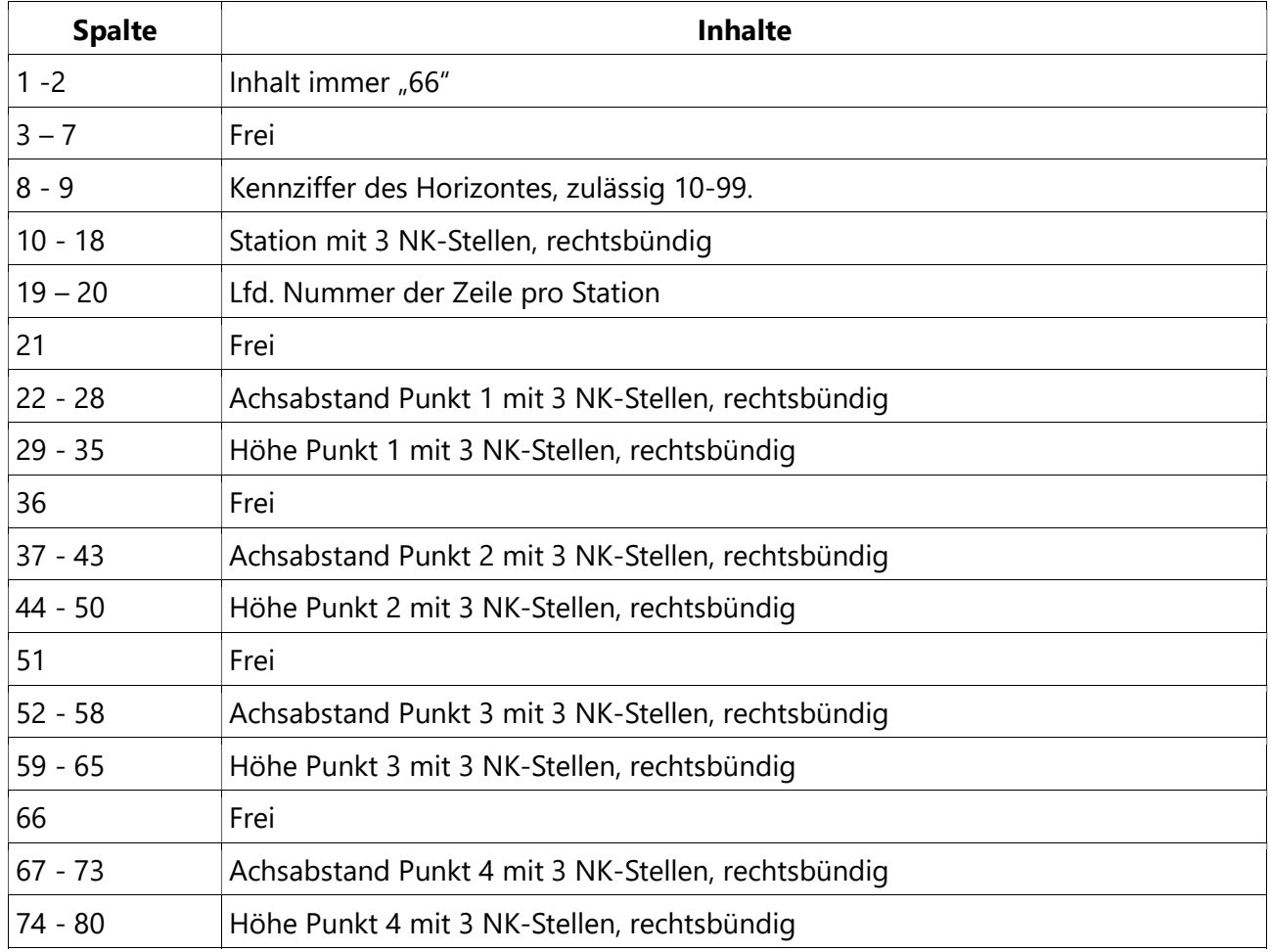

Hat eine Zeile weniger als 4 Punkte ist der Rest der Zeile mit Leerstellen aufzufüllen.

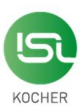

Hinweis: Die Datenart 66 ist immer noch eine wichtige, häufig genutzte Form für den Datenaustausch von Querprofil-Horizonten. Sie weist jedoch folgende Nachteile auf:

- Die Achse und das Projekt, zu der die Horizonte gehören, können nur im Dateinamen übergeben werden, eine Verwechslung ist also möglich, soweit das Format nicht im Rahmen einer Prüfdatei nach REB VB 21.013 übergeben wird.
- Horizontnamen werden nicht übergeben. Unter gleicher Kennziffer können im Ziel- und Quellsystem unterschiedliche Bedeutungen verstanden werden.
- Die Profilpunkte müssen streng von links nach rechts mit aufsteigender y-Koordinate übergeben werden. Rücksprünge sind daher nicht zulässig. Senkrechte Abschnitte sind zwar erlaubt, führen aber bei manchen Zielsystemen zu falschen Ergebnissen. In der Praxis wird daher in der Regel mit 1 mm Versatz im Achsabstand gearbeitet, um zu einem eindeutigen Verlauf der Horizonte zu kommen.
- Die Profilpunkte haben keine Bezeichnung, diese gehen bei Austausch verloren.

Weiterer Hinweis: Manche Systeme halten die Beschränkung der KZ auf 10-99 nicht ein!

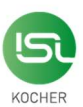

Herkunft: REB VB 21.003 Massenberechnungen aus Querprofilen (Elling) und VB 21.033 Oberflächenberechnung aus Querprofilen

Verwendung: Übergabe der Querschnitts–Flächen bzw. Strecken pro Station zwecks Prüfung

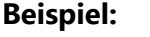

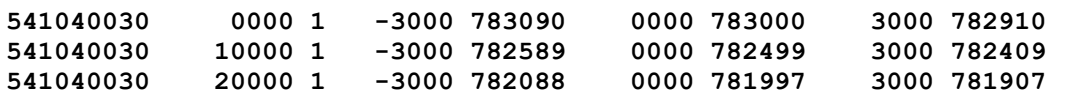

Aufbau: Festes, spalten-orientiertes Format.

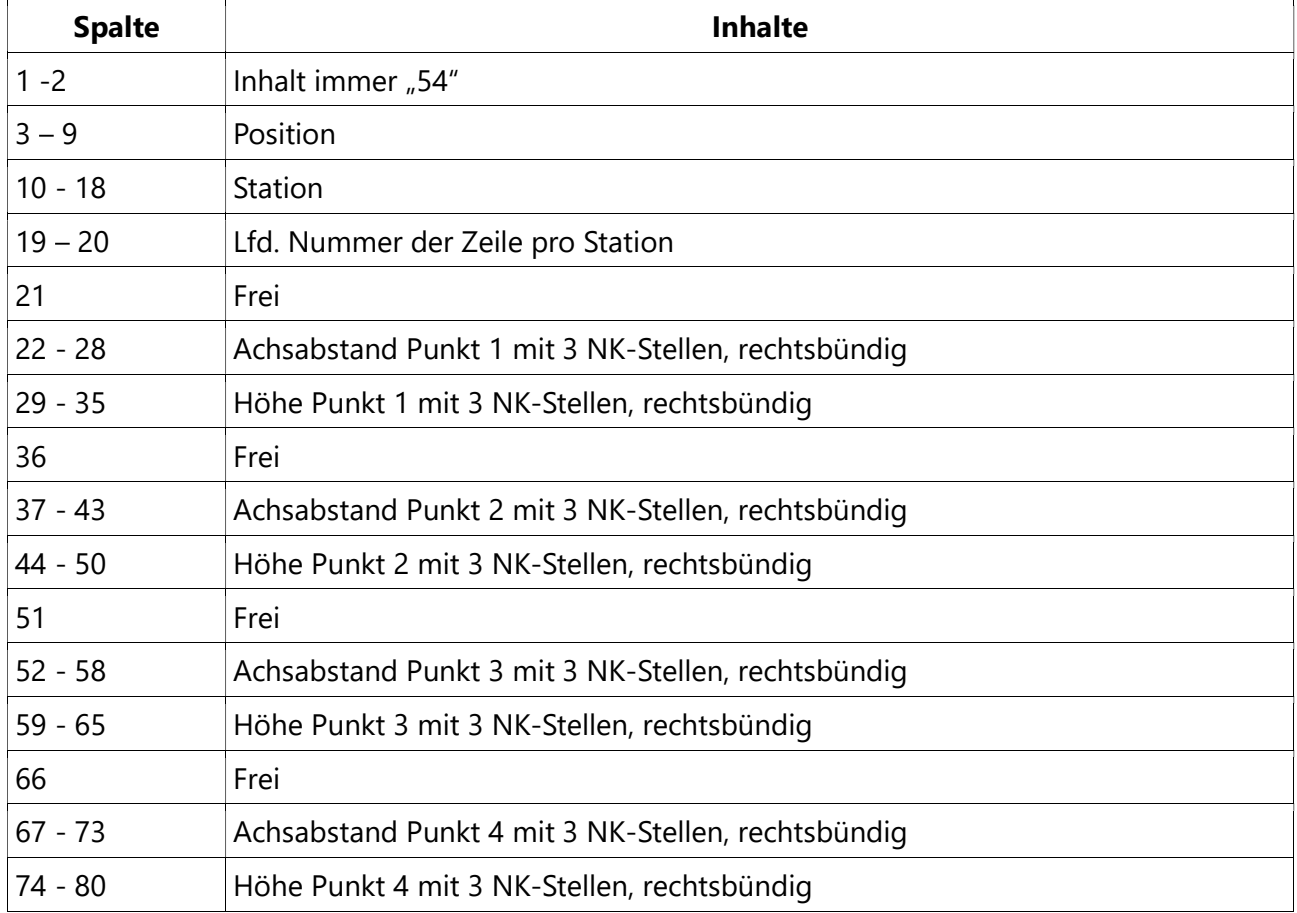

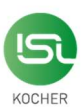

Der ObjekKatalog STRAßenbau wird mit der weiteren Verbreitung der BIM – Methode voraussichtlich zunehmend Anwendung finden.

In der neuen REB 2012 (VB 22.013 - Prismenverfahren) wurde das REB-Format durch das entsprechende OKSTRA -Format ersetzt, mangels Prüfprogramm ist dieses Format jedoch Stand Februar 2017 noch nicht im Einsatz. Allerdings soll das Prüfprogramm in diesem Jahr fertig werden. Wann das neue Verfahren rechtskräftig wird, ist dem Autor zurzeit noch nicht bekannt. Die Formate zu beschreiben, führt hier zu weit, weitere Informationen finden Sie unter http://www.okstra.de/

Für Planung und Ausführung nützliche Teile sind die Übertragung von Lageplänen, DGM, Achsen, Gradienten und Profilen. Andere Bereiche betreffen z.B. die Verkehrszählung oder Unterhaltung. Eine Besonderheit bei Lageplänen ist, dass die grafische Ausgestaltung nicht direkt mitgegeben wird, sondern im Zielsystem über den OKSTRA-Code, der bezeichnenderweise auch je Bundesland unterschiedlich, neu aufgebaut wird.

# IFC

Der im Hochbau international gesetzte Standard IFC wurde in Version 4.3 auf den Straßen – und Tiefbau ausgeweitet. Siehe: https://www.buildingsmart.org/standards/calls-forparticipation/ifcroad/

Da die Formate für Straßen- und Tiefbau recht neu sind, werden diese für den Datenaustausch noch selten benutzt.

Der isl-baustellenmanager kann ab Version 8 alle 3D-Körper in IFC als sog. Proxy-Objekte ausgeben. Proxy-Objekte sind statische Objekte, die nicht über Parameter beschrieben werden, sondern ihre vollständige Geometrie über Dreiecke beschreiben. Proxy-Objekte können im Zielsystem nicht mehr so einfach geändert werden wie Objekte, die den übrigen IFC-Klassen entsprechen, enthalten aber alle Attribute und eine korrekte Geometrie.

Der IFC-Import in den isl-baustellenmanager entspricht dem jeweiligen Stand bei der Open Design Alliance. Importiert werden zum Stand Version 8.11 derzeit auch nur statische Körper und ihre Attribute. Parametrisierte Objekte werden beim Import in statische Objekte gewandelt.

# LandXML

Der internationale Standard LandXML wird in Deutschland im Wesentlichen benutzt, um 3D-Maschinensteuerungen mit Daten zu beliefern.

Im Datenaustausch zwischen Planer, Bauausführer und Bauherr spielt das Format sehr selten eine Rolle.

http://www.landxml.org/

Von der Uni München gibt es einen Datenkonverter zwischen OKSTRA, IFC und LANDXML: https://www.cms.bgu.tum.de/de/17-research-projects/87-open-infra-platform-de

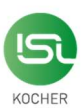

# Datenformate im Tief-, Erd- und Straßenbau Kanaldaten

Unter den Namen ISYBAU (Integriertes System BAUwesen) wurde bereits im Jahr 1996 ein sehr leistungsfähiges Format bereitgestellt, mit dem Kanaldaten auf sehr hohem Niveau ausgetauscht werden können. Ganz im Sinne des heutigen BIM-Gedankens werden Schächte und Haltungen als 3D Objekte mit beschreibenden Attributen (Eigenschaften) übergeben

# ISYBAU Format K

### Herkunft:

Das Format dient zur Übergabe der Geometriedaten wie Schächte und Haltungen.

# ISYBAU XML 2006

Die erste Neufassung des beliebten Formates zur Übertragung von Kanaldaten als Modell, nun im modernen XML-Format. Über das Format K hinaus sind nun beispielsweise polygonale Bauwerke, geknickte Haltungen und die Übergabe von Anschlussleitungen für Gebäude und Straßenabläufe möglich.

# ISYBAU XML 2013

Die wesentliche Neuerung aus Sicht der Anwender war 2013, dass Informationen zum verwendeten Koordinatensystem (Gauss-Krüger, UTM mit Zone) übergeben werden.

# ISYBAU XML 2017

Aus Sicht der Anwender in Planungsbüros und bei Baufirmen haben die Änderungen in Version 2017 keinen praktischen Sinn, es werden weitere Informationen zu den betroffenen Liegenschaften des Bundes optional übergeben.

# ISYBAU Format H

Das Format dient zur Übergabe der Schadensdaten in Haltungen. Wichtig: Auch Hausanschlüsse und Strasseneinlauf-Abzweige werden erfasst. Im isl-baustellenmanager können daraus Hausanschlüsse als kurze Stummel erzeugt werden.

Weiterführende Informationen auf der Seite der OFD Hannover:

# http://www.arbeitshilfen-abwasser.de/html/A7ISYBAU\_ATF\_XML.html

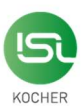

# Datenformate im Tief-, Erd- und Straßenbau Volumenkörper

# CPI XML

Herkunft: Das Format wurde von der RIB Software AG, Stuttgart, definiert. Die Abkürzung CPI steht für "Construction Process Integration".

Verwendung: Übergabe von Volumenkörpern und deren Eigenschaften. Einige CAD Systeme des Hochbaus am Markt können ebenso wie der isl-baustellenmanager Volumenkörper an das System RIB iTWo und an desiteMD der Firma think project übergeben.

Aufbau: XML-Format. Im Gegensatz zu IFC, bei dem z.B. eine Wand als Wandobjekt beschrieben wird, können mit CPI XML beliebige Körper übergeben werden. Die Oberfläche des Volumenkörpers wird durch ein geschlossenes Netz aus Dreiecken dargestellt.

Den Bauteil-Typ des Objektes kann man nur aus den Attributen entnehmen, es sind im Grund alles Proxy-Körper aus Sicht von IFC.

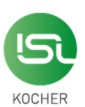

# Datenformate im Tief-, Erd- und Straßenbau Leistungsverzeichnisse

Leistungsverzeichnisse werden in Deutschland im GAEB (Gemeinsamer Ausschuss Elektronik im Bauwesen)- Format ausgetauscht.

Sehr umfangreiche Informationen zu GAEB finden Sie auf der Homepage von MWM Software und Beratung GmbH in Bonn:

http://www.mwm.de/downloads/?menue=menue\_gaeb\_reb

Laden Sie dort das "Freie GAEB Buch" herunter.

Einige der folgenden Informationen sind mit Genehmigung von MWM aus diesem Buch entnommen!

Bei den GAEB - Formaten sind folgende Unterschiede zu beachten:

- Von GAEB 90 hat sich das Format über GAEB 2000 zu einem XML-Format entwickelt. GAEB 2000 wurde trotz einiger Vorteile wenig genutzt und auch GAEB XML steht den ausführenden Firmen noch selten zur Verfügung.
- Innerhalb dieser drei Standards gibt es verschiedene Datenarten, die den verschiedenen Phasen eines Bauprojektes entsprechen.

Die neueren GAEB-Formate besitzen mehr Austauschphasen als GAEB 90. An dieser Stelle werden nur die wichtigsten beschrieben:

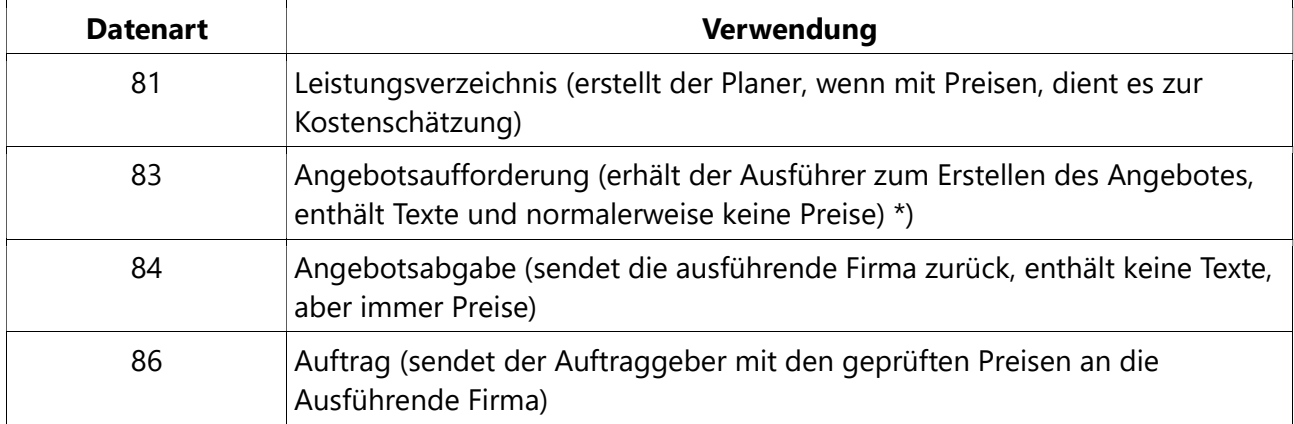

\*) Ob Preise in der DA81 oder 83 enthalten sind, liegt z.T. In der Entscheidung des Anwenders und an der verwendeten Software.

In einer GAEB-Datei steht die Information, um welche Phase es sich handelt. Die Endung einer GAEB-Datei kann auch Informationen zur Phase geben (z.B. Datei.D81 bei GAEB 90, Datei.P81 bei GAEB 2000 oder Datei.X81 bei GAEB XML). Verbindlich ist jedoch die Information innerhalb der Datei.

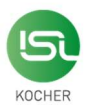

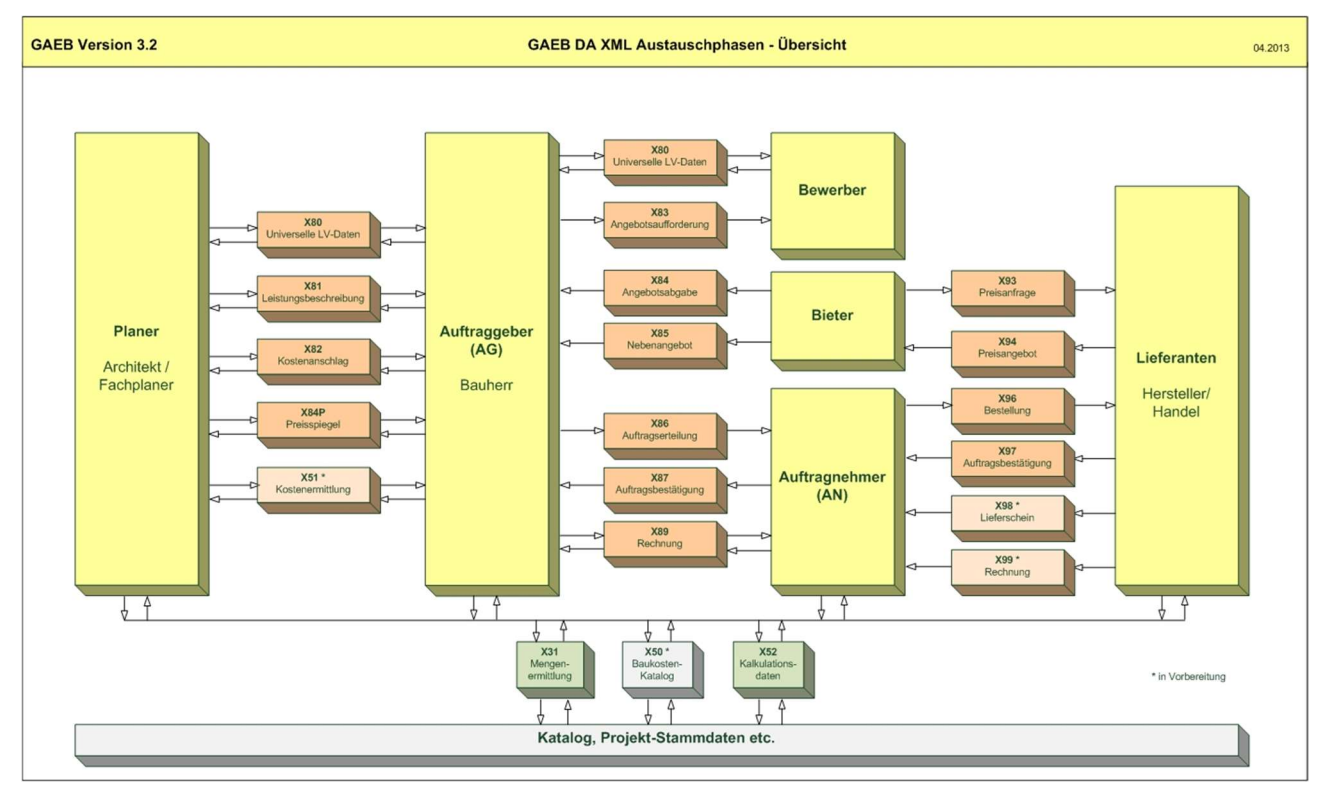

# Übersicht der Austauschphasen:

In allen Phasen (außer 84) enthalten die Dateien folgende Elemente:

- Ordnungszahl
- Menge
- Einheit
- Kurztext
- Langtext

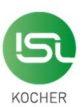

GAEB 90 ist ein zeilenorientiertes ASCII-Format mit einer Länge von 80 Zeichen pro Zeile.

### Beispiel:

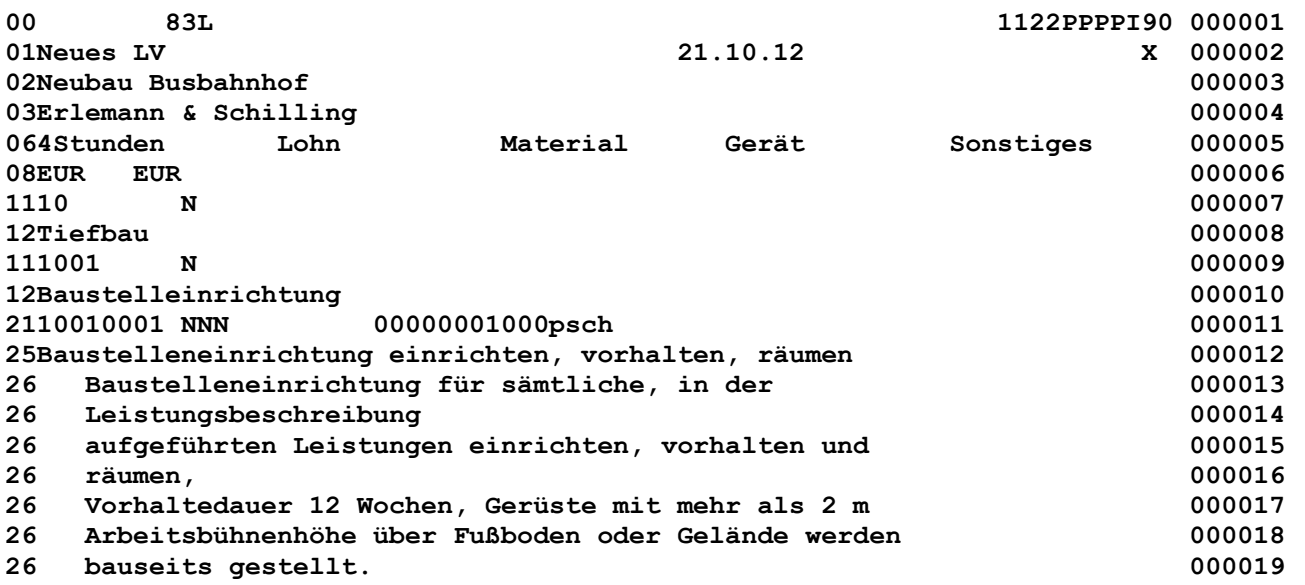

- Die Ordnungszahl kann maximal 9 Stellen lang sein
- Textformatierungen gehen verloren

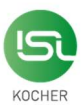

GAEB 2000 ist ein XML-ähnliches, objektorientiertes Format:

#### Beispiel:

```
#begin[GAEB] 
  #begin[GAEBInfo] 
   [Version]1.1[end] 
   [VersJahr]2000[end] 
   [VersMon]11[end] 
   [Datum]25.11.2011[end] 
   [Uhrzeit]10:10[end] 
   [ProgName]ORCA AVA[end] 
   [Zeichensatz]ANSI[end] 
   [ProgSystem]/ G2K Toolbox V1.1 Jan 16 2001[end] 
  #end[GAEBInfo] 
  #begin[PrjInfo] 
  [Name]010201[end]
   [Bez]Wohnhausanbau Kocher[end] 
  [Wae]EUR[end]
   [WaeBez]EUR[end] 
  #end[PrjInfo] 
  #begin[Vergabe] 
   [DP]83[end] 
   #begin[LV] 
    #begin[LVInfo] 
     [Name]01[end] 
     [Bez]Erd-, Maurer-und Betonarbeiten[end] 
     [KurzLang]1[end] 
     #begin[LVGlied] 
      [Laenge]2[end] 
      [Typ]Titel[end] 
     #end[LVGlied] 
     #begin[LVGlied] 
      [Typ]Position[end] 
      [Laenge]3[end] 
     #end[LVGlied]
```
- Die Ordnungszahl kann maximal 14 Stellen lang sein
- Textformatierungen werden übergeben

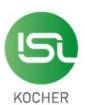

GAEB XML ist wie GAEB 2000 ein objektorientiertes Format, liegt jedoch im internationalen XML-Standard vor. Die Datei kann z.B. im Internet-Browser betrachtet werden.

### Beispiel:

```
<?xml version="1.0" encoding="UTF-8"?> 
<!-- GXML Toolbox V3.11 R20090223; http://www.gaeb-toolbox.de/ --> 
<GAEB xmlns="http://www.gaeb.de/GAEB_DA_XML/200407" xmlns:MWM="MWM"> 
  <GAEBInfo> 
   <Version>3.1</Version> 
   <VersDate>2007-06</VersDate> 
   <Date>2013-10-14</Date> 
   <Time>07:43:10</Time> 
   <ProgSystem>MWM-Libero 8.1.0 / GXML Toolbox V3.11 R20090223</ProgSystem> 
   <ProgName>MwmMfc 64</ProgName> 
  </GAEBInfo> 
  <PrjInfo> 
   <NamePrj>Neubau Busbahnhof</NamePrj> 
   <LblPrj>Neubau Busbahnhof</LblPrj> 
   <Cur>EUR</Cur> 
   <CurLbl>EUR</CurLbl> 
   <BidCommPerm>No</BidCommPerm> 
  </PrjInfo>
```
- Die Ordnungszahl kann maximal 14 Stellen lang sein
- Textformatierungen werden übergeben

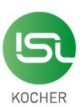

# Datenformate im Tief-, Erd- und Straßenbau Mengenansätze

Mengenansätze werden in Deutschland im REB (Regelungen für die Elektronische Bauabrechnung)- Format ausgetauscht. In der aktuellen Version von GAEB steht mit dem Format X31 jedoch auch dort eine Möglichkeit zur Verfügung, Mengenansätze auszutauschen. Da das GAEB-Format im Gegensatz zu REB 1979 und 2009 auch Ordnungszahlen mit bis zu 14 Stellen unterstützt, wird es sich wahrscheinlich durchsetzen.

Vor einigen Jahren wurde die REB VB 23.003 2012 veröffentlicht, die auch lange Ordnungszahlen unterstützt, mangels Prüfprogramms soll das Format derzeit aber noch nicht verwendet werden.

Sehr umfangreiche Informationen zu REB finden Sie auf der Homepage von MWM Software und Beratung GmbH in Bonn:

http://www.mwm.de/downloads/?menue=menue\_gaeb\_reb

Laden Sie dort das "Freie REB Buch" herunter.

Die komplette Sammlung der Regelungen für die elektronische Bauabrechnung (Sammlung REB), Stand: Juli 2009, finden Sie im Internet - kostenfrei - auf der Seite der Bundesanstalt für Straßenwesen (BASt).

http://www.bast.de/cln\_031/nn\_795118/DE/Publikationen/Download-Berichte/downloads/REB-VB/REB-VB-Inhalt.html

# REB VB 23.003

Die REB Verfahrensbeschreibung 23.003 umfasst eine umfangreiche Formelsammlung für die verschiedensten Geometrien:

Beispiel Rechteck als Fläche oder Quader:

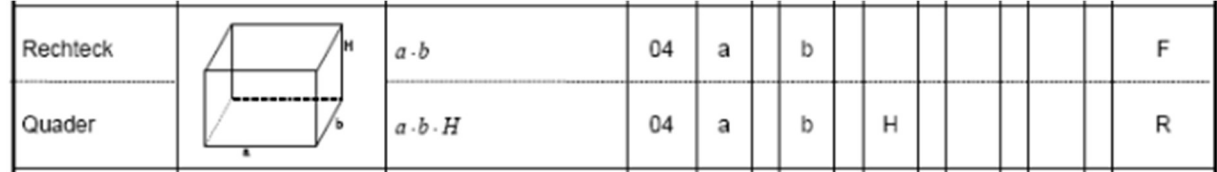

Aus Sicht des Tief- und Straßenbaus hat die Verfahrensbeschreibung folgende Nachteile:

- Keine Formeln für Prismenabrechnung
- Zu kurze Datenfelder (7 Zeichen) zur Aufnahme von Gauß Krüger oder UTM Koordinaten. Die im Tiefbau üblichen Koordinaten können nur auf Umwegen verwendet werden.

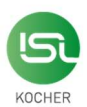

# Datenformate im Tief-, Erd- und Straßenbau Datenart 11 1979

#### Beispiel:

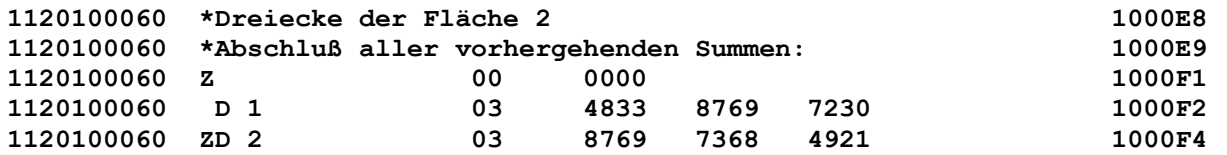

#### Wesentliche Eigenschaften (Nachteile):

- es wird nur die OZ-Struktur 1122PPPPI unterstützt, was den Einsatz lange behindert hat.
- die Beschränkung auf 9 Stellen bei der OZ ist ein Problem, wenn nicht nach den STLK ausgeschrieben wird
- Bezüge auf andere Zeilen nur zulässig, wenn diese sich auf eine OZ oberhalb der aktuellen Zeile beziehen
- Eingeschränkte Funktionen und Länge von Variablen (7 Zeichen)

Es gibt keinen Grund, dieses Format heute noch zu benutzen!

# Datenart 11 2009

#### Beispiel:

00 23.0032009 1122PPPPI 1120100060 \*Dreiecke der Fläche 1 1000A1

#### Wesentliche Eigenschaften:

- Die OZ-Struktur ist flexibel und wird in der Kopfzeile übergeben (blauer Text)
- die Beschränkung auf 9 Stellen bei der OZ bleibt allerdings bestehen
- es sind Funktionen hinzugekommen wie z.B. die Winkelfunktionen

### Datenart 11 2012

Vor einigen Jahren wurde die REB VB 23.003 2012 veröffentlicht, die auch lange Ordnungszahlen unterstützt, mangels Prüfprogramms soll das Format derzeit aber noch nicht verwendet werden.

#### Zudem unterstützt auch fast keine Anwendungssoftware aktuell dieses Format.

# VB 23.004

Diese Verfahrensbeschreibung wurde 1999 frei gegeben und sollte der Nachfolger der REB VB 23.003 werden.

Für den Tiefbau bestand der Vorteil, dass es unter anderem Formeln zur Berechnung von Mengen aus Digitalen Geländemodellen und frei definierbare Formeln (Makros) gibt.

Das Format hat sich jedoch nicht durchgesetzt und war auch für Abrechnungen im Tiefbau offiziell nie zugelassen.

# X31

Nachdem GAEB lange Jahre im Wesentlichen für den Austausch von LV Daten in verschiedenen Projektphasen genutzt wurde, steht mittlerweile auch das Format X31 für die Übergabe der Mengenansätze wie in der DA11 zur Verfügung.

Für die reinen Formeln gelten die gleichen Möglichkeiten und Beschränkungen wie bei DA11 2009.

- X31 unterstützt lange Ordnungszahlen bis 14 Stellen.
- Da das DA11 Format Version 2009 in die XML- Datei eingebettet wird, bleiben die Nachteile für den Tiefbau allerdings bestehen:
	- Keine Formeln für Prismenabrechnung
	- Zu kurze Variablen (7 Zeichen) zur Aufnahme von Gauß Krüger oder UTM Koordinaten und andere größere Längenmaße.

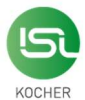